#### **Breakout Session 3: Track B**

# **Public Substance Registration Using the Global Substance Registration System (GSRS)**

Dr. Alexander Welsch *Contractor Programmer/Data Manager, NCATS/IFX (Axle)* **NCATS** Improving Health Through Smarter Science

# **Public Substance Registration Using the Global Substance Registration System (GSRS)**

**Development Update**

January 2024

*Alex Welsch, NCATS IFX*

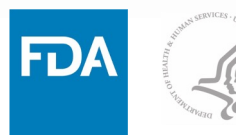

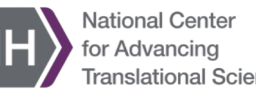

# **Agenda**

- High-level Overview GSRS
- Introduction to SubstanceReg
- Current State of the STRIDES Initiative
	- Achievements
	- Best Practices
	- Lessons Learned

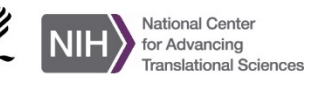

# **What is GSRS?**

GSRS is an open-source application and database for registering and curating **substance** based on their scientific definitions

#### **What it has:**

- 150,000+ substance records • Active Ingredients
	- Inactive Ingredients
	- **Metabolites**
	- Small molecules, polymers, biopolymers, plant parts, tissue parts, vaccines, etc.
	- Curated information

• …

- chemical structures
- substance *names*
- database identifiers
- protein and nucleic acid sequences
- taxonomic information
- **Unique Ingredient Identifiers (UNIIs)**

#### **Software**:

Backend - Java, Spring Boot

Frontend - Angular

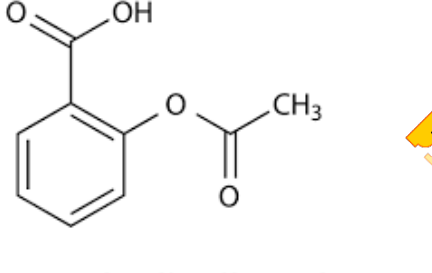

Acetylsalicylic acid

Antibody

itigen-binding site

#### **Global Substance Registration System**

- *Collaborating Internationally to define substances at the molecular level that are used in regulated products providing highly curated substance Information globally*
- *Government off-the-shelf software developed by FDA/NIH/NCATS in collaboration*

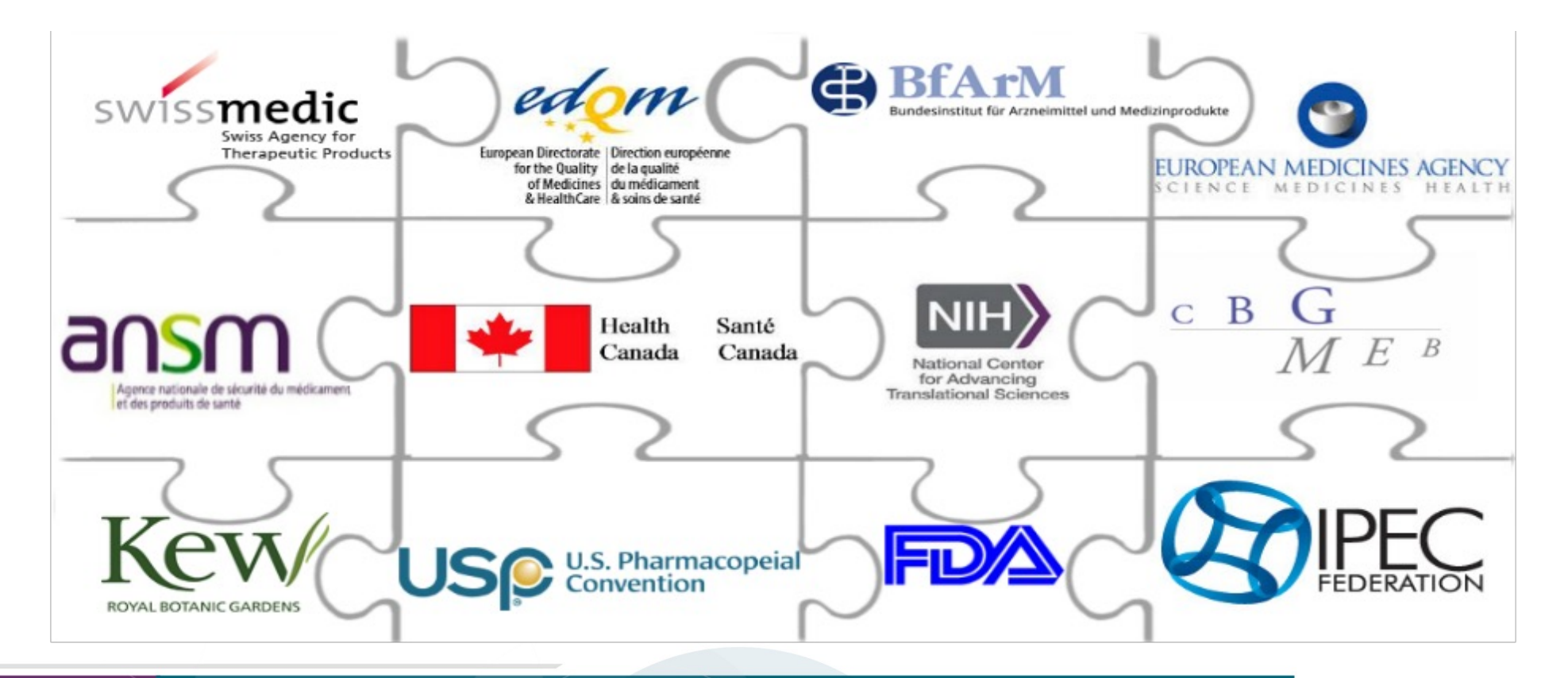

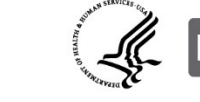

**Core Software**

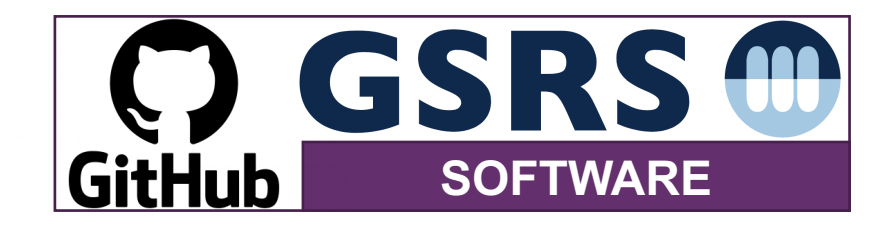

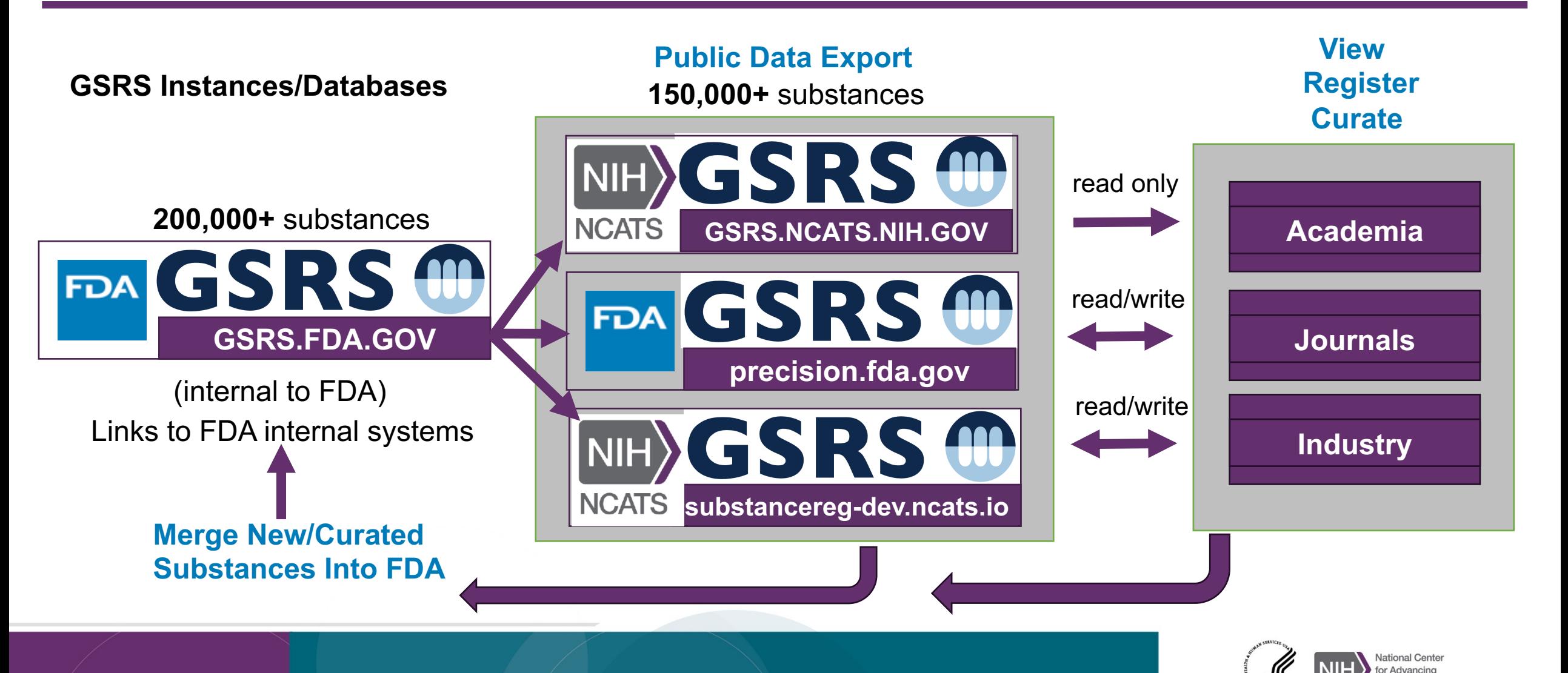

## **Microservices in GSRS: Modular Network of Applications**

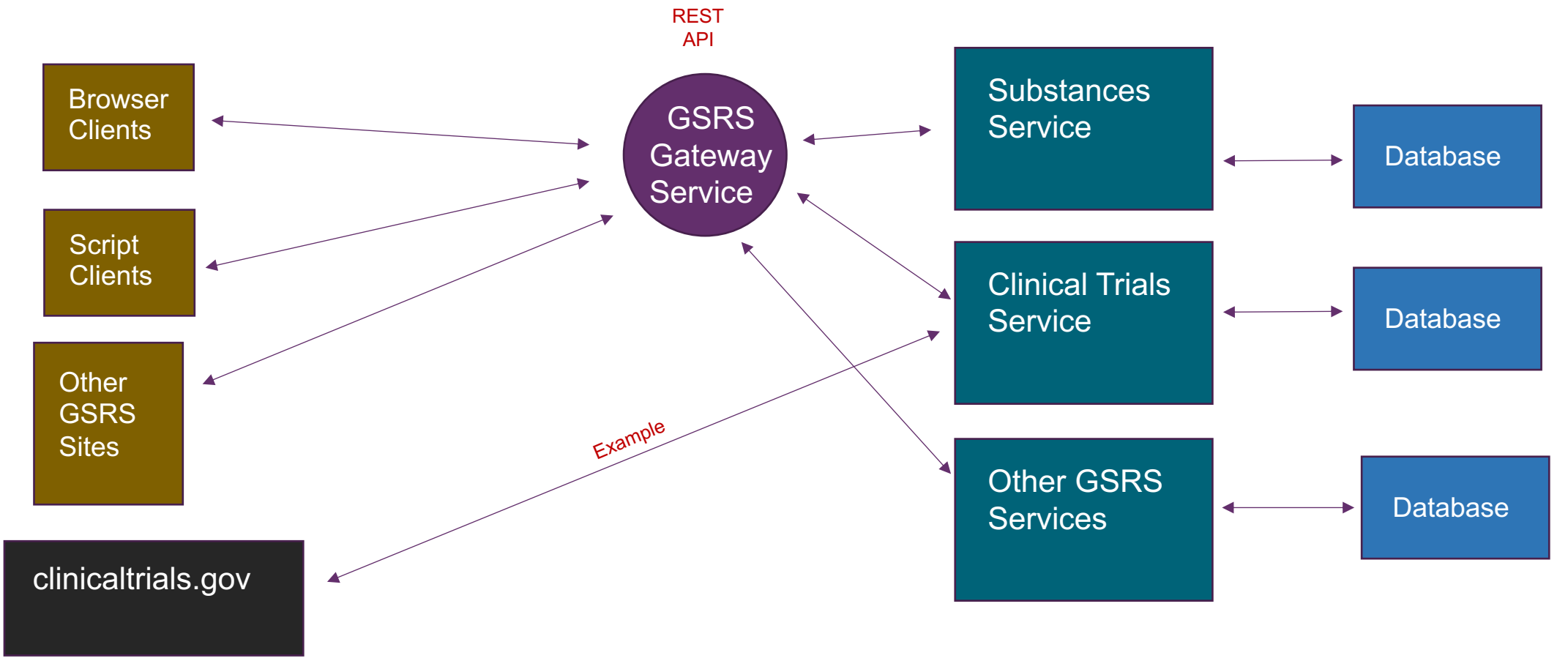

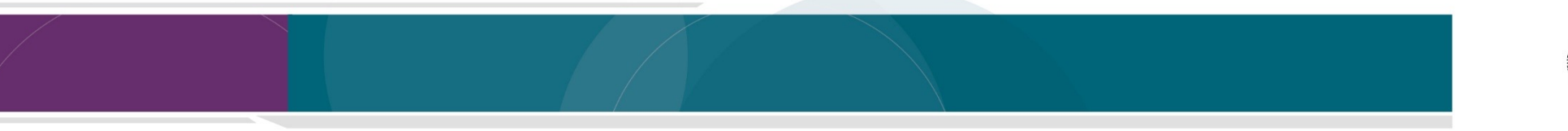

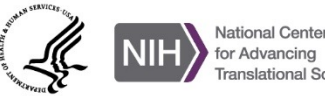

# **Modular Coding Approach to Microservices in GSRS, Example**

Make Clinical Trials microservice (Executable via Tomcat) **L** Make/Import Clinical Trial Starter modules

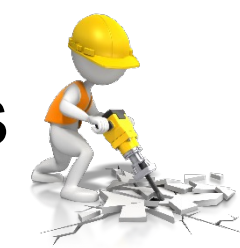

(imports GSRS Spring Starter modules)

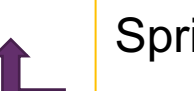

Spring Boot Framework

Jackson (serialization) Hibernate (database) Lucene (indexing) REST Template

GSRS base packages

Users Search Indexing **Exports** Validation Event handling

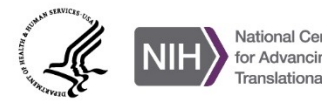

# **Main Goals of Initial Award**

- Development of a robust user management and installation of GSRS on the cloud for registration.
- Work out processes for batch registration of substances into the GSRS from other NIH systems (e.g. ChemId) and Academic Partners.
- Migration of FDA Product Data into the public cloud instance of GSRS.
- Migration and linking of ClinicalTrials.Gov data into cloud instance.
- Migration of EU clinical trial registry data (taken from https://www.clinicaltrialsregister.eu) into cloud instance.
- Migration of Public Adverse Event Data from FDA's FAERS system.

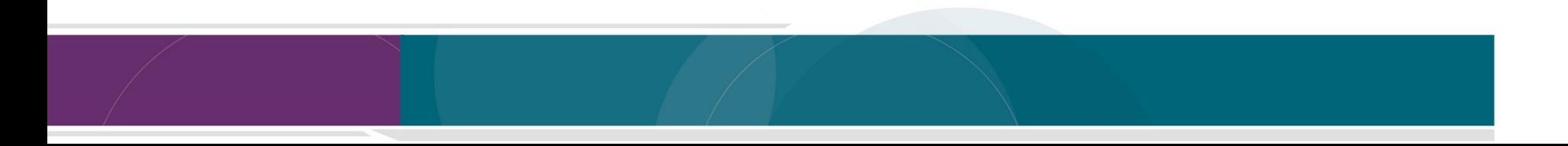

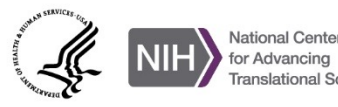

#### **Achievements: SubstanceReg-dev**

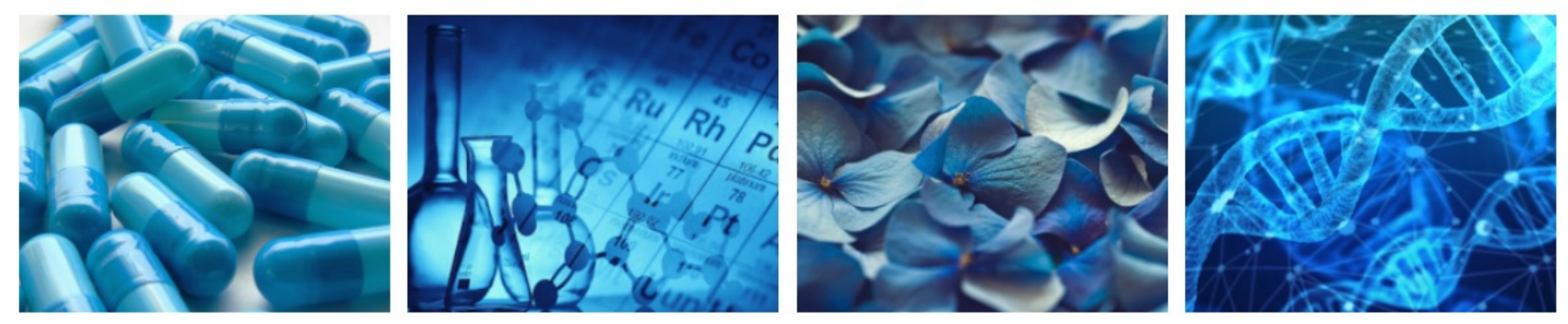

#### **Global Substance Registration System - GSRS**

The main goal of ginas is the production of software, called G-SRS, to assist agencies in registering and documenting information about substances found in medicines. The Global Ingredient Archival System provides a common identifier for all of the substances used in medicinal products, utilizing a consistent definition of substances globally, including active substances under clinical investigation, consistent with the ISO 11238 standard.

![](_page_9_Figure_4.jpeg)

## **Achievements: SubstanceReg-dev**

![](_page_10_Picture_12.jpeg)

**https://substancereg-dev.ncats.io/ginas/app/beta**

![](_page_10_Picture_3.jpeg)

![](_page_10_Picture_4.jpeg)

# **Achievements: Data Curation on SubstanceReg-dev**

SubstanceReg-dev provided a web-based home for FDA interns and partners.

Previously these partners required a government computer for data curation on FDA systems.

In 2023, seven non-FDA collaborators (6 interns and 1 contractor) created or edited 2267 substances.

Curation was performed with less overhead and security steps.

![](_page_11_Picture_5.jpeg)

**https://substancereg-dev.ncats.io/ginas/app/beta**

**GSRS PugReg Cloud Infrastructure** 

# **Achievements: Test Kubernetes Cluster Deployment**

The Test SubstanceReg deployment consists of a Kubernetes cluster. There are "pods" for the Gateway, Frontend and Substances services.

The cluster includes a data volume and a database.

![](_page_12_Figure_4.jpeg)

![](_page_13_Figure_0.jpeg)

## **Best Practices**

- Network separation of concerns
- Automate pipelines
	- Spring boot / Maven
	- Helm Charts
	- Sphinx Automation
	- Kubernetes/Docker

#### Challenge to overcome

• Difficult to simulate Kubernetes network deployment locally for development and QA

![](_page_14_Picture_9.jpeg)

![](_page_14_Picture_10.jpeg)

## **Lessons Learned**

- Cultivate good relationships with deployment staff.
- Collaborate on documentation as you go.
- Adopt organizational practices of deployment group/staff.
- Gain access to resources that allow for monitoring progress.
- Streamline data preparation in staging environments:
	- We avoided lengthy/repeat indexing tasks
	- Prevent downtime in production
- Use Git tags and version variables to ensure that applications use the right dependencies.

![](_page_15_Picture_9.jpeg)

![](_page_15_Picture_10.jpeg)

# **Thanks to:**

**FDA**

**NCATS/IFX** Lihui Hu

Lawrence Callahan Tyler Peryea Frank Switzer Elaine Johanson Marlene Kim Siba Bhattacharyya Archana Newatia Ramez Ghazzaoui Arunasri Nishtala

Dammika Amugoda Mitchell Miller Alex Welsch Sarah Stemann Meghan Mendick Marian Nkeng Niko Anderson Kesandu Nwokolo Ewy Mathé

#### **NCATS/ITRB**

Kanna Bhargav Chevva Surya Robbi Sridhar Vuyyuru Ke Wang

**BfArM** Egor Puzanov

**USP**

Andrzej Wilk **EMA** Steve Emrick Jeff Shick

Herman Diederik Panagiotis Telonis **WHO-UMC** Malin Fladvad Olof Lagerlund

![](_page_16_Picture_11.jpeg)

# **Get Involve[d:](https://github.com/ncats/gsrs3-main-deployment)**

- Email: ncatsgsrs@mail.nih.gov
- [Signup for Newsletter: https://gsrs.](https://substancereg.ncats.nih.gov/)ncats.nih.g
- Join Collaborator Slack: gsrscollaborator.slac
- View data on public site: https://gsrs.ncats.nih
- Get the code: https://github.com/ncats/gsrs3-
- View Swagger GSRS API doc: https://gsrs.nc
- Stay tuned in next two months, and possibly  $s$ substances database. The url will be: https://substancereg.ncats.nih.gov

# NGATS

# **COLLABORATE. INNOVATE. ACCELERATE.**

![](_page_18_Picture_2.jpeg)

![](_page_18_Picture_3.jpeg)

![](_page_18_Picture_6.jpeg)

![](_page_18_Picture_7.jpeg)

## **Questions**

![](_page_19_Picture_1.jpeg)

![](_page_19_Picture_2.jpeg)

![](_page_19_Picture_3.jpeg)